#### **Воткинский фили**ализм **Федерального государственного бюджетного образовательного учреждения**

#### Воткинский филиал

«В «И**кинский университет»** и противерситет и противерситет и менее противерситет и менее противерситет и противерситет и противерситет и противерситет и противерситет и менее при противерситет и менее при принятия и мене (вершиния о государственного опедаетного опразовательного

«Ижевский государственный технический университет имени М.Т. Калашникова» **У Т В Е Р Ж Д А О О О О О О О О О О О О О О О О** 

<u>директор и представите при ведения в принципедии и при ведении и при ведении и при ведении и при ведении и пр</u>  $\mathbb{R}$   $\mathbb{R}$   $\mathbb{$  $\mathbf{u}$   $\mathbf{v}$   $\mathbf{v}$   $\mathbf{$ 2018 г. РАБОЧАЯ ПРОГРАММА

# по дисциплине: Учебный практикум на компьютере

для направления: 38.03.01 «Экономика»: 38.03.01 «Экономика»: 38.01 «Экономика»: 38.01 «Экономика»: 38.01 «Экон<br>Пример

для направления: 38.03.01 «Экономика»

форма обучения: заочная

 $\sim$  трудоемкость дисциплины составляет: 2 зачетные единицыплины составляет: 2 зачетные единицыплины составляет: 2 за  $\frac{1}{2}$  за устроенное го диманизации составляет.  $\frac{1}{2}$  за устр

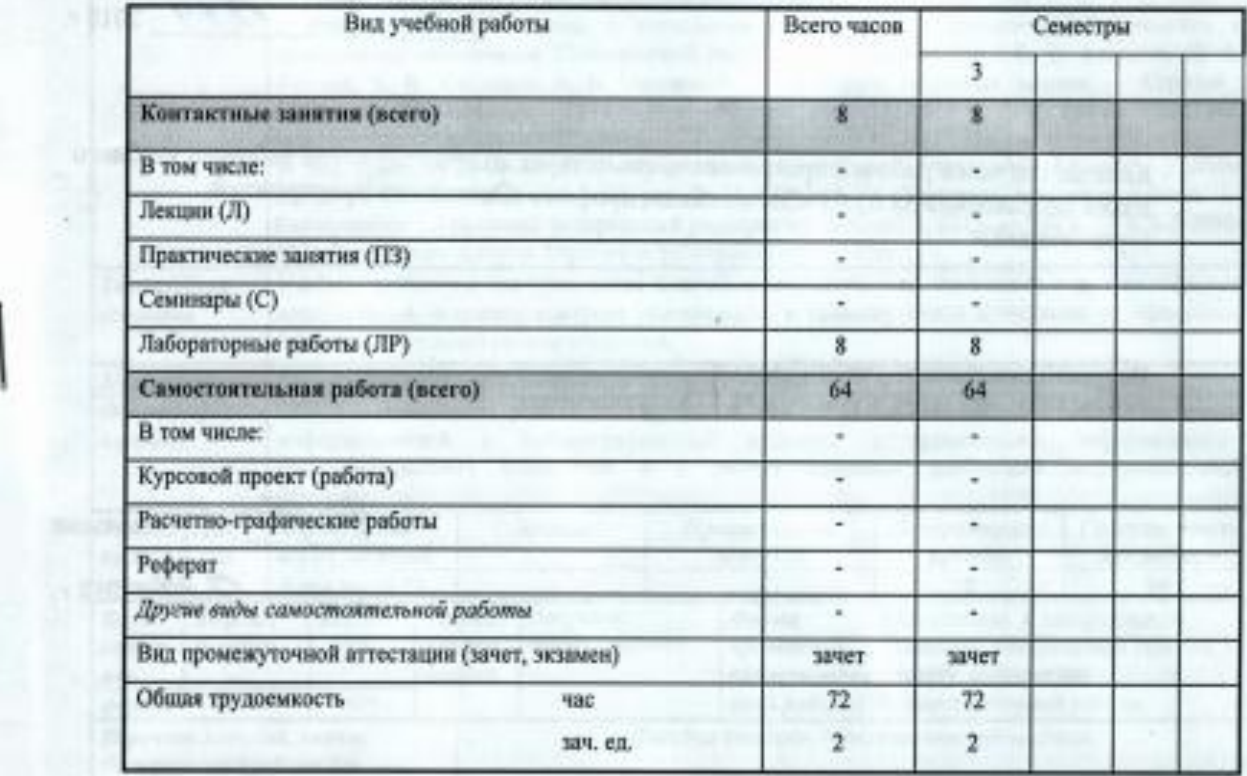

Кафедра: «Организация вычислительных процессов и систем управления»

рабочая программа составления программа составления программа составления подготовки ФГОС ВО подготовки подготовки под<br>В 1990 году составление подготовки подготовки подготовки подготовки подготовки подготовки подготовки п 38.03.03.01 <u>«Экономика» (уровенный горовень бакалавриата) № 1328</u>

Рабочая программа составлена на основании ФГОС ВО по направлению подготовки<br>38.03.01 «Экономика» (уровень бакалавриата) № 1327 от 12.11.2015 и утверждена на заседании кафедры

Заведующий кафедрой «Организация вычислительных процессов и систем управления»

 $M.A.$  Давыдов $\frac{99}{19}$  2018 г.

#### **СОГЛАСОВАНО**

Председатель учебно-методической комиссии по направлению 38.03.01 «Экономика», профиль «Экономика предприятий (организаций)»

\_\_\_\_\_\_\_\_\_\_\_\_\_\_\_\_\_\_Н.Ю. Орлова \_\_\_\_\_\_\_\_\_\_\_\_\_\_\_\_\_\_\_\_\_\_\_\_ 2018 г.

Количество часов рабочей программы соответствует количеству часов рабочего учебного плана направления 38.03.01 «Экономика», профиль «Экономика предприятий (организаций)»

Ведущий специалист учебной части ВФ ФГБОУ ВО «ИжЕТУ ИМЕНИ»

 $AC/$  J.H. COROBLEBA

 $79.94$  2018 г.

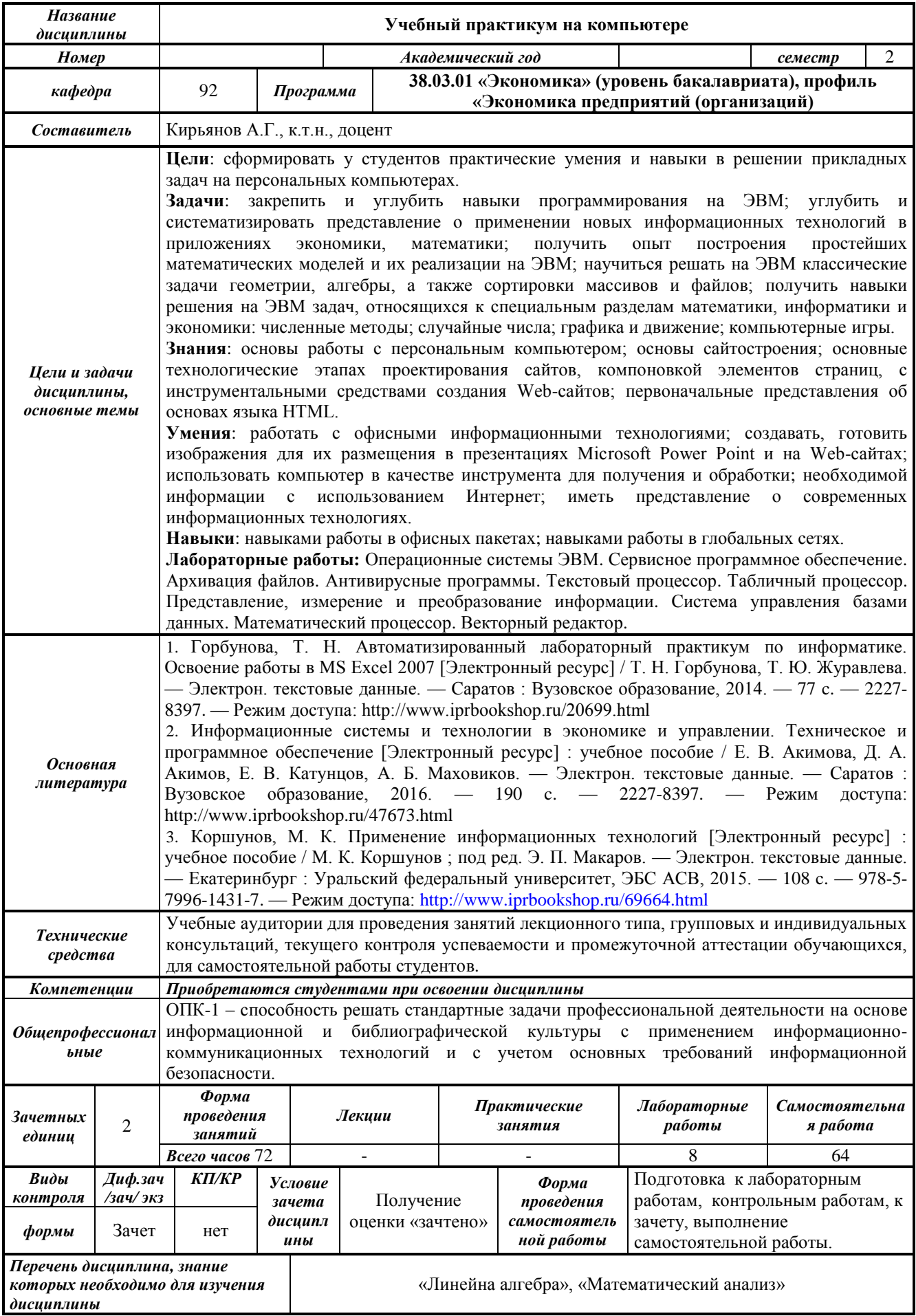

#### 1. Пели и залачи лиспиплины

Целью преподавания дисциплины является сформировать у студентов практические умения и навыки в решении прикладных задач на персональных компьютерах.

Получить практикум по решению прикладных задач (практическое освоение работы на ЭВМ, умение применять стандартные математические методы и математическое обеспечение ЭВМ для решения различных задач).

Задачи дисциплины:

- закрепить и углубить навыки программирования на ЭВМ;

углубить и систематизировать представление о применении новых информационных технологий в приложениях экономики, математики;

 $\equiv$ получить опыт построения простейших математических моделей и их реализации на **ЭВМ**;

- научиться решать на ЭВМ классические задачи геометрии, алгебры, а также сортировки массивов и файлов;

- получить навыки решения на ЭВМ задач, относящихся к специальным разделам математики, информатики и экономики: численные методы; случайные числа; графика и движение; компьютерные игры.

В результате изучения дисциплины студент должен:

знать:

- основы работы с персональным компьютером;  $\equiv$
- основы сайтостроения;

основные технологические этапах проектирования сайтов, компоновкой элементов страниц, с инструментальными средствами создания Web-сайтов;

первоначальные представления об основах языка HTML.  $\overline{a}$ 

#### уметь:

работать с офисными информационными технологиями;

создавать, готовить изображения для их размещения в презентациях Microsoft Power Point и на Web-сайтах:

- использовать компьютер в качестве инструмента для получения и обработки;
- необходимой информации с использованием Интернет;
- иметь представление о современных информационных технологиях.

#### влалеть:

- навыками работы в офисных пакетах;
- навыками работы в глобальных сетях.

### 2. Место дисциплины в структуре ООП

Дисциплина «Учебный практикум на компьютере» относится к базовой части Блока 1 «Дисциплины (модули) ООП.

Для изучения дисциплины студент должен:

#### знать:

- основные компоненты ПК и их технические характеристики; основные мероприятия, направленные на защиту информации, в том числе коммерческой;

### уметь:

- устанавливать и удалять программы в среде ОС Windows;
- восстанавливать информацию после удаления, форматирования;

#### владеть:

- использованием антивирусных средств.

Изучение дисциплины базируется на знаниях, полученных при изучении дисциплин: «Линейна алгебра», «Математический анализ».

#### 3. Требования к результатам освоения дисциплины 3.1. Знания, приобретаемые в ходе изучения дисциплины

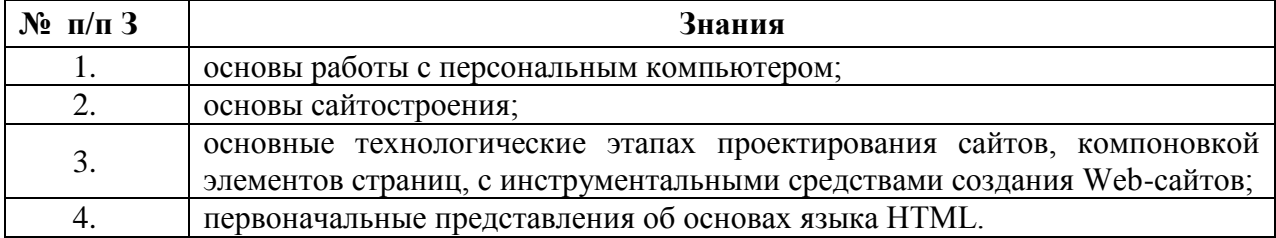

#### 3.2. Умения, приобретаемые в ходе изучения дисциплины

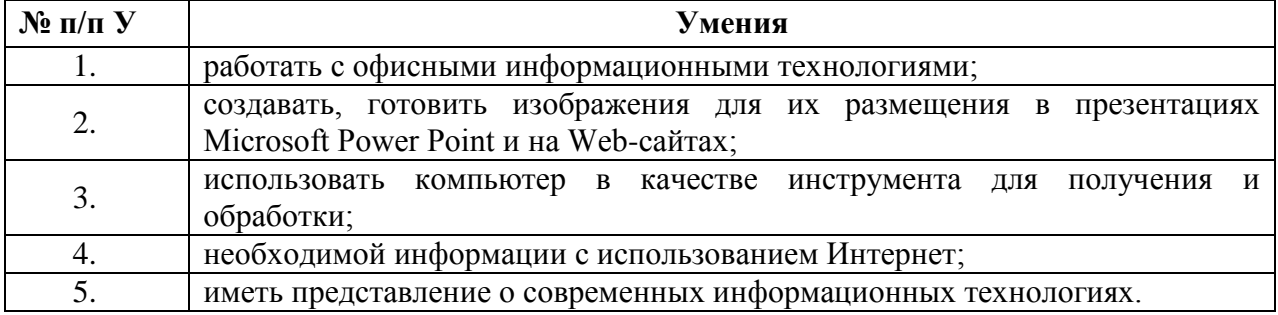

### 3.3. Навыки, приобретаемые в ходе изучения дисциплины

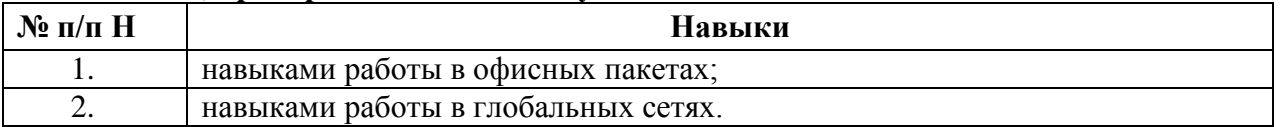

#### 3.4. Компетенции, приобретаемые в ходе изучения дисциплины

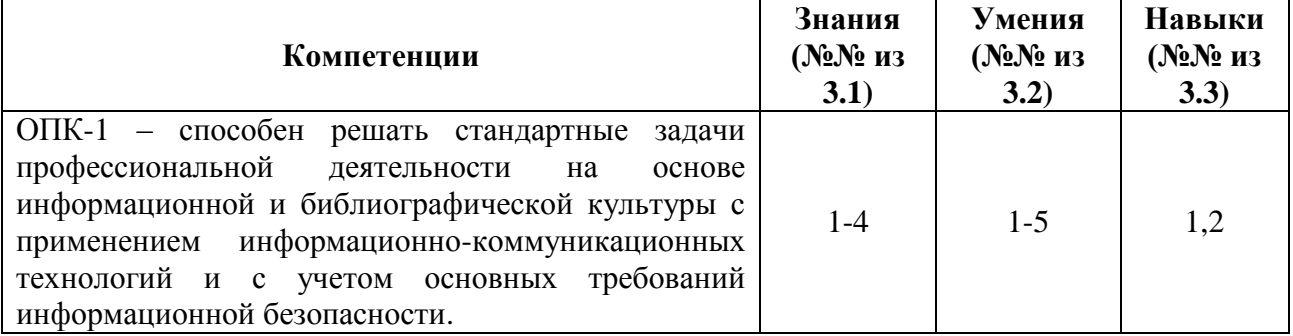

#### 4. Структура и содержание дисциплины  $4.1.$ Разделы дисциплин и виды занятий

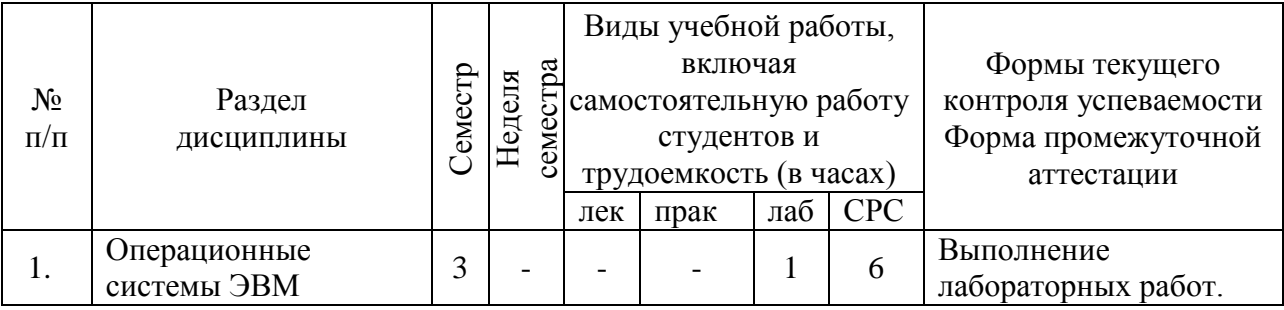

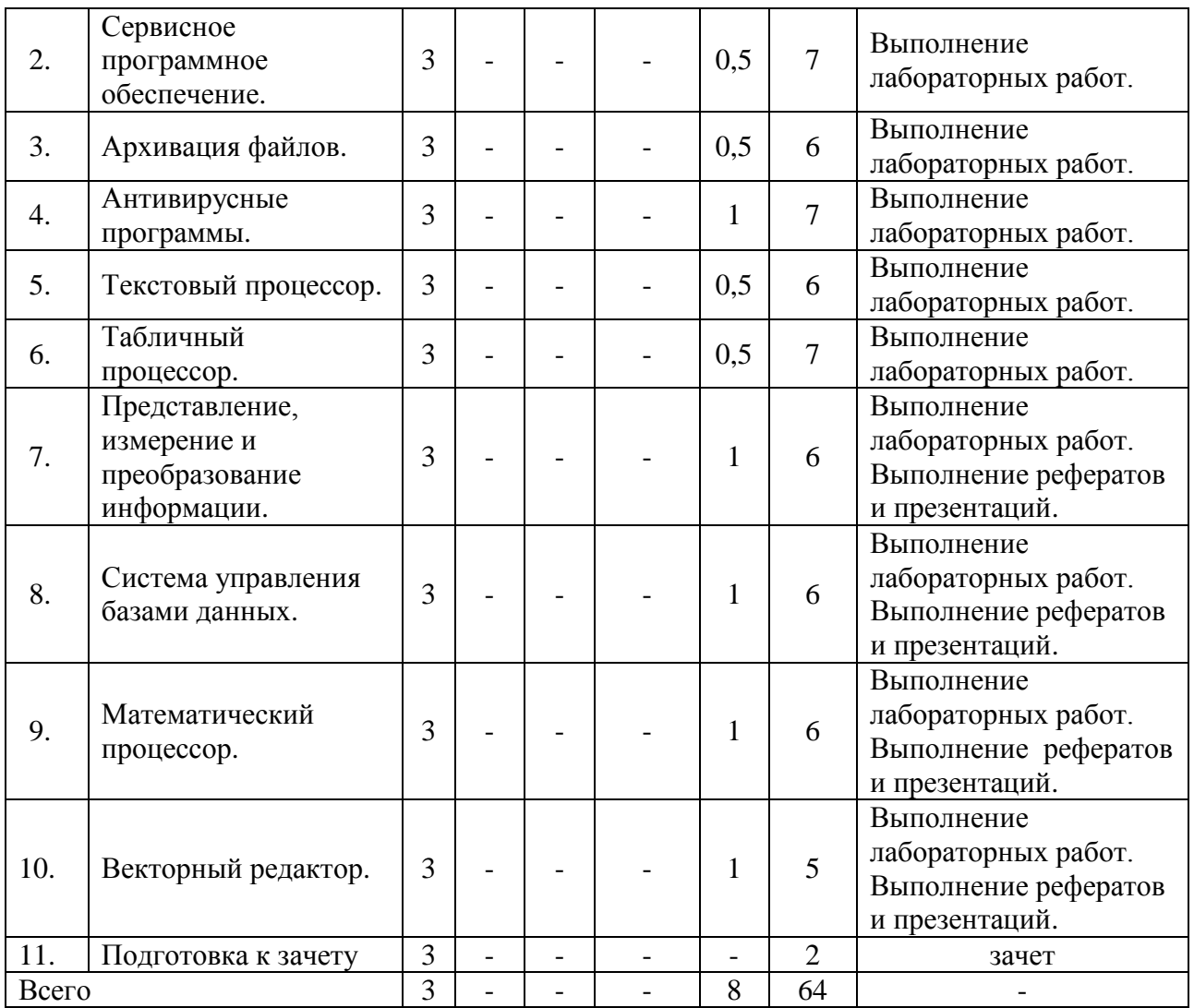

## **4.2. Содержание разделов курса**

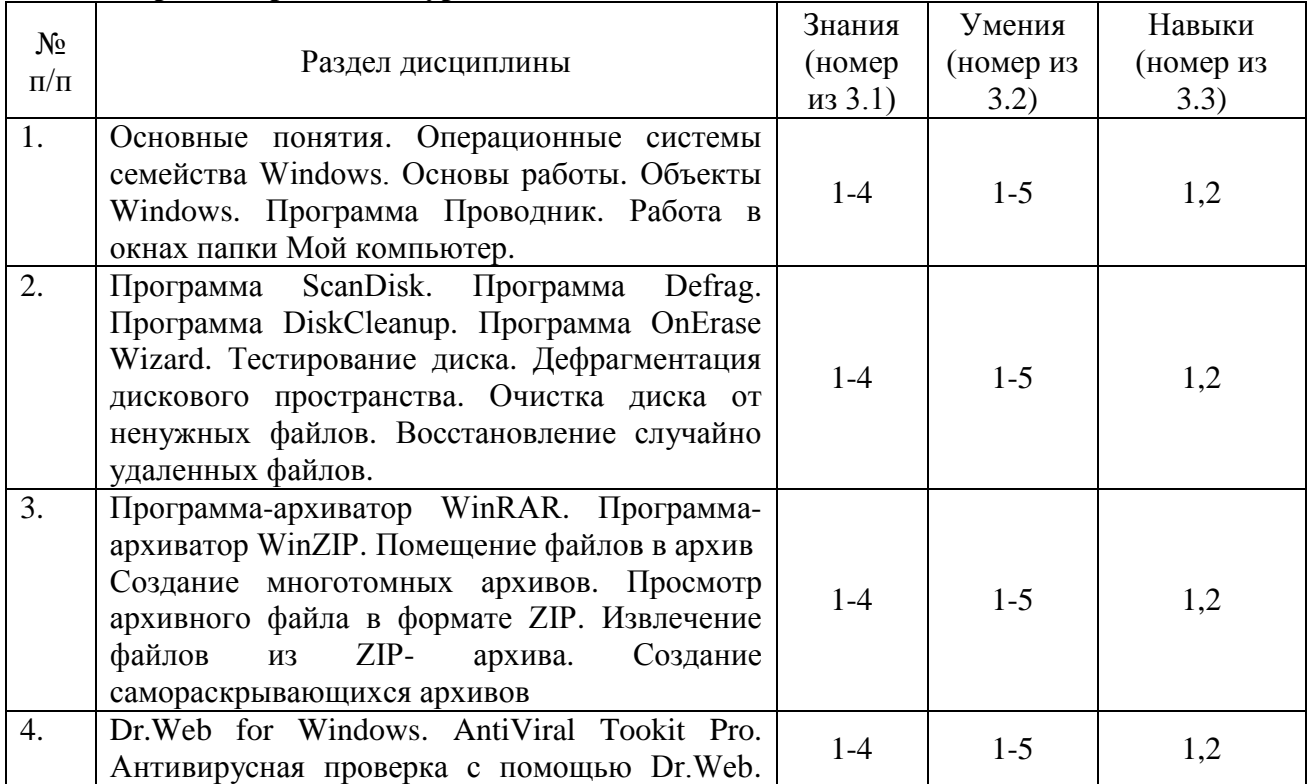

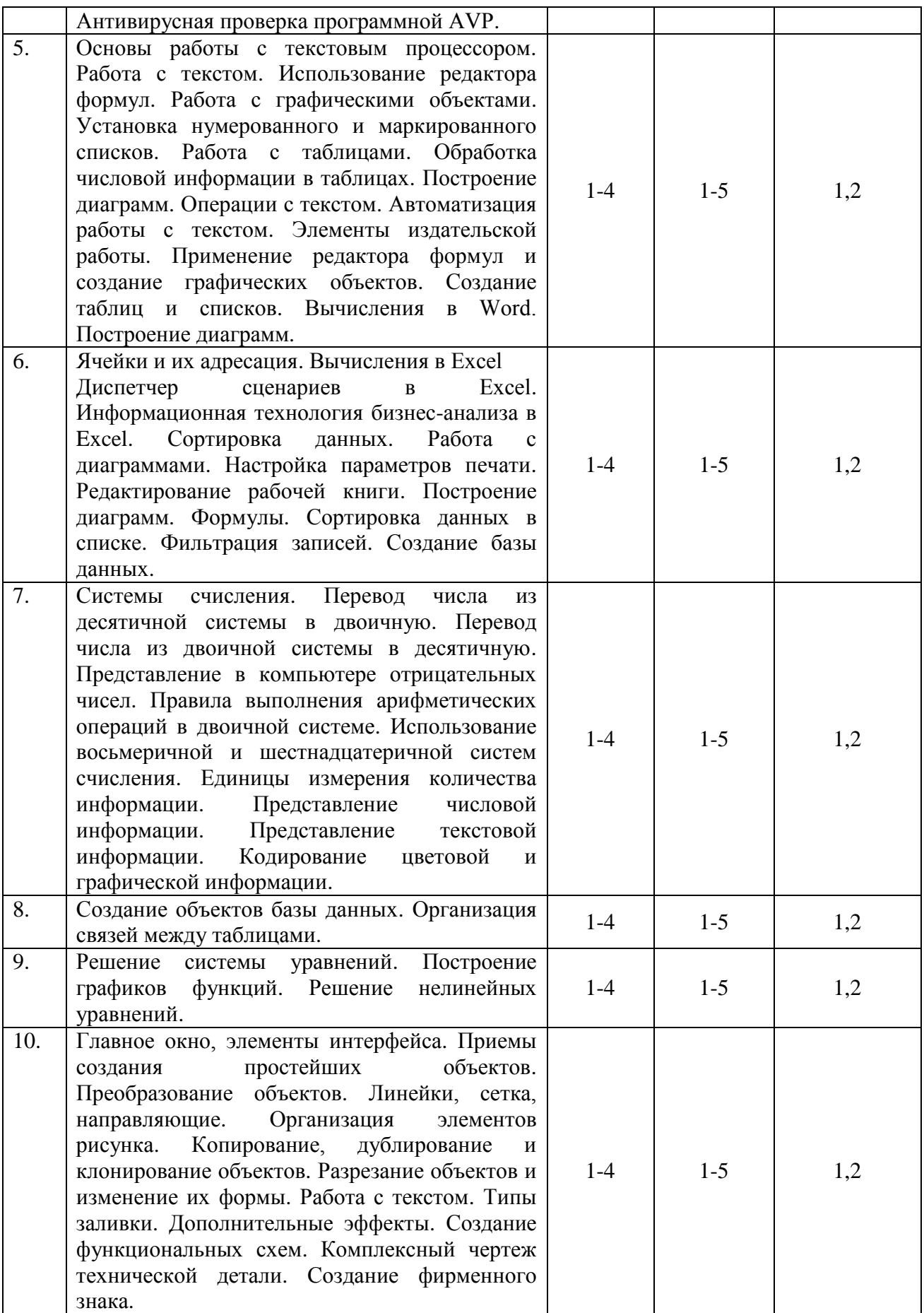

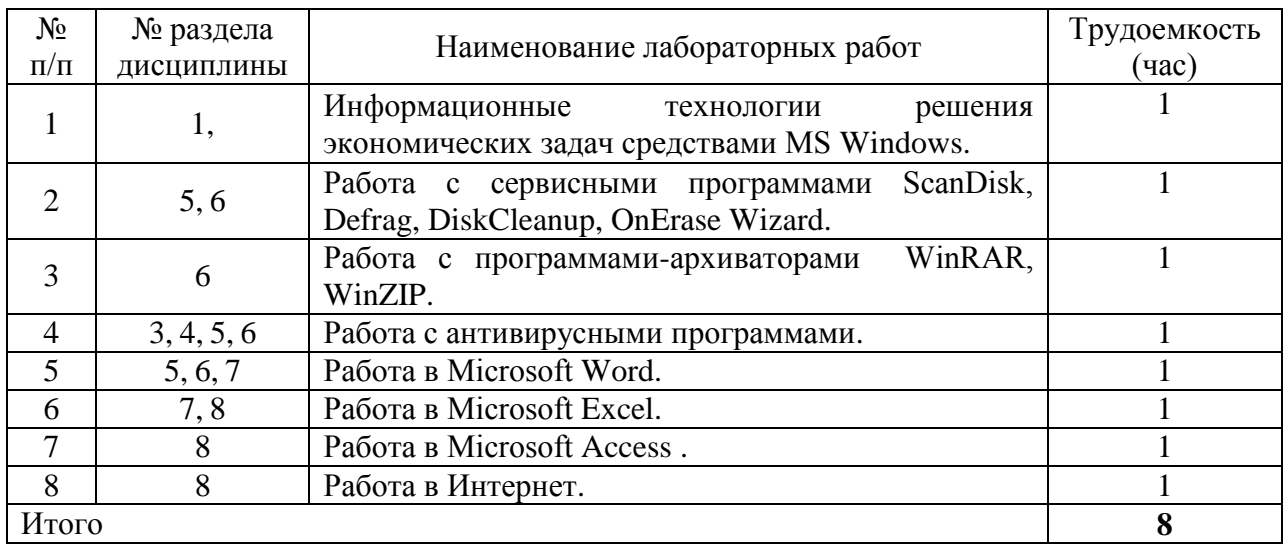

## **4.3 Наименование тем лабораторных работ, их содержание**

#### **4.4 Наименование тем практических занятий, их содержание и объем в часах**

## не предусмотрено планом.

**5. Содержание самостоятельной работы студентов. Оценочные средства для текущего контроля успеваемости, промежуточной аттестации по итогам освоения дисциплины**

#### **5.1. Содержание самостоятельной работы**

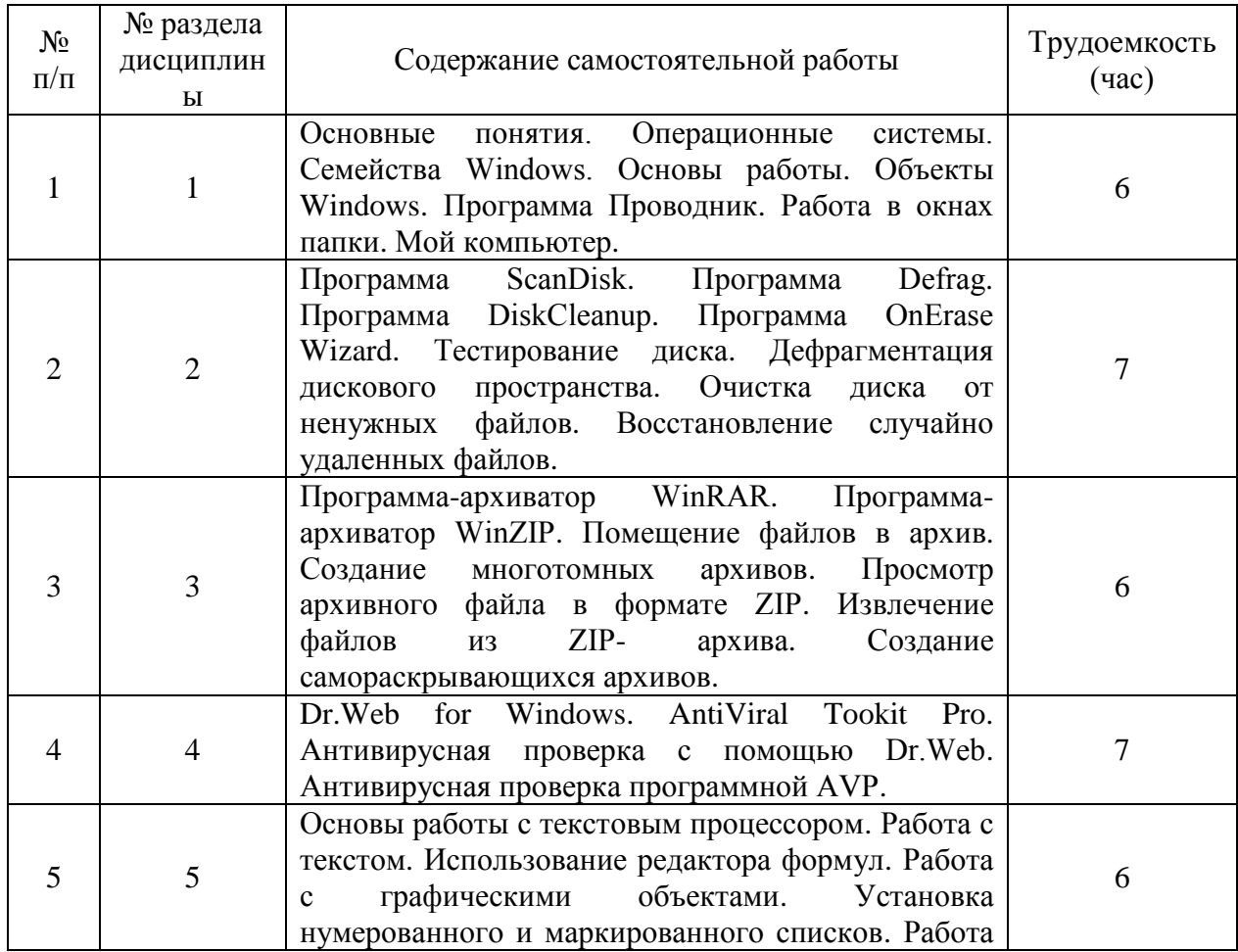

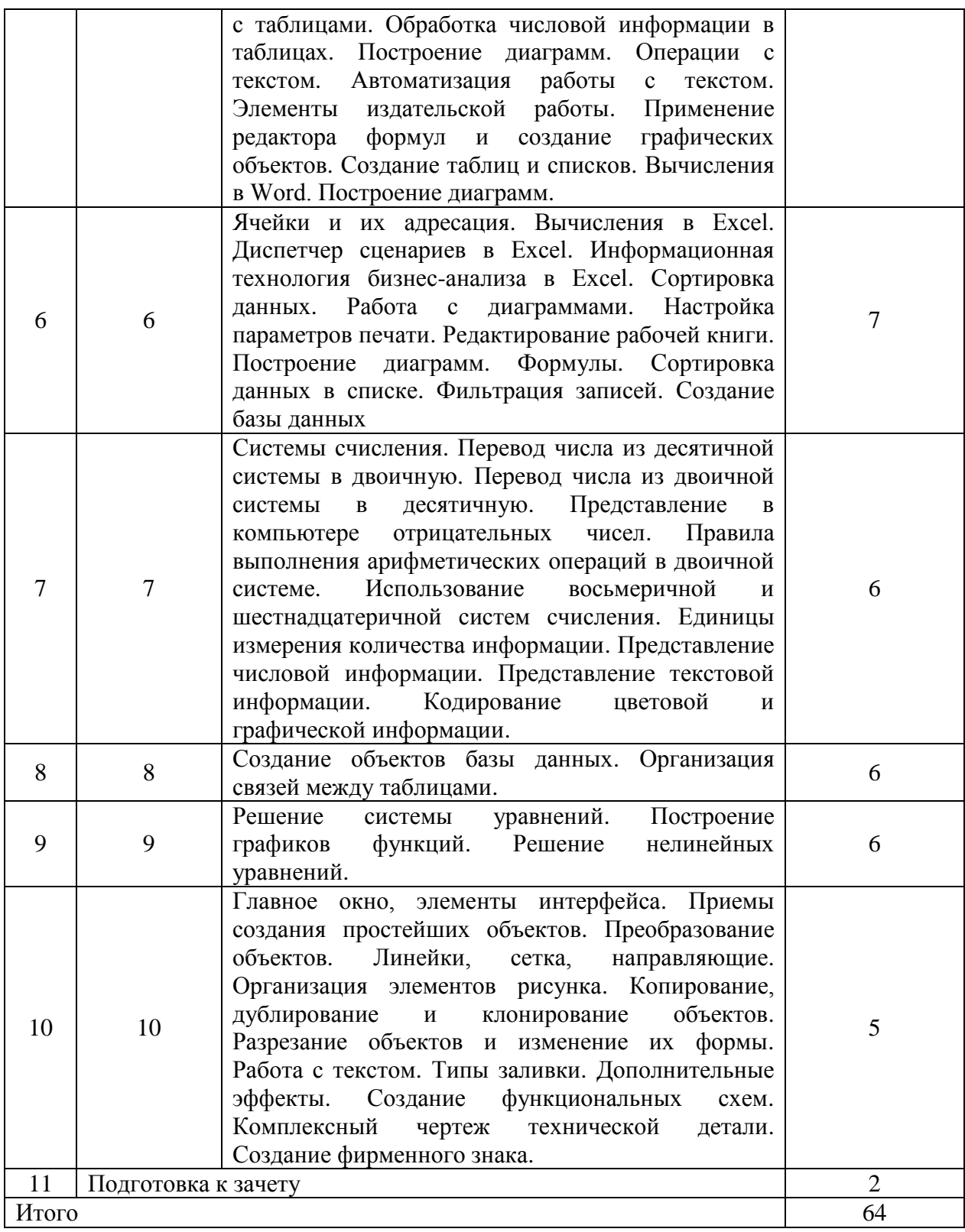

#### **6. Учебно-методическое и информационное обеспечение дисциплины а) Основная литература**

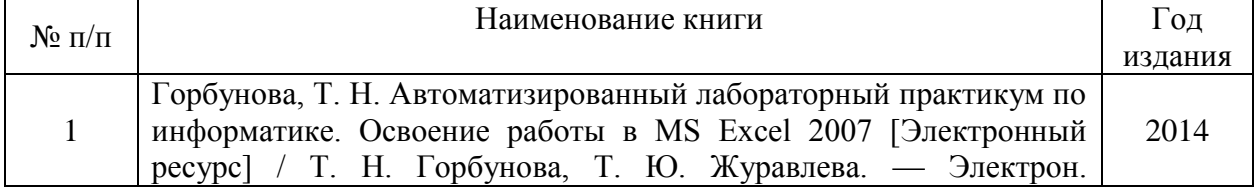

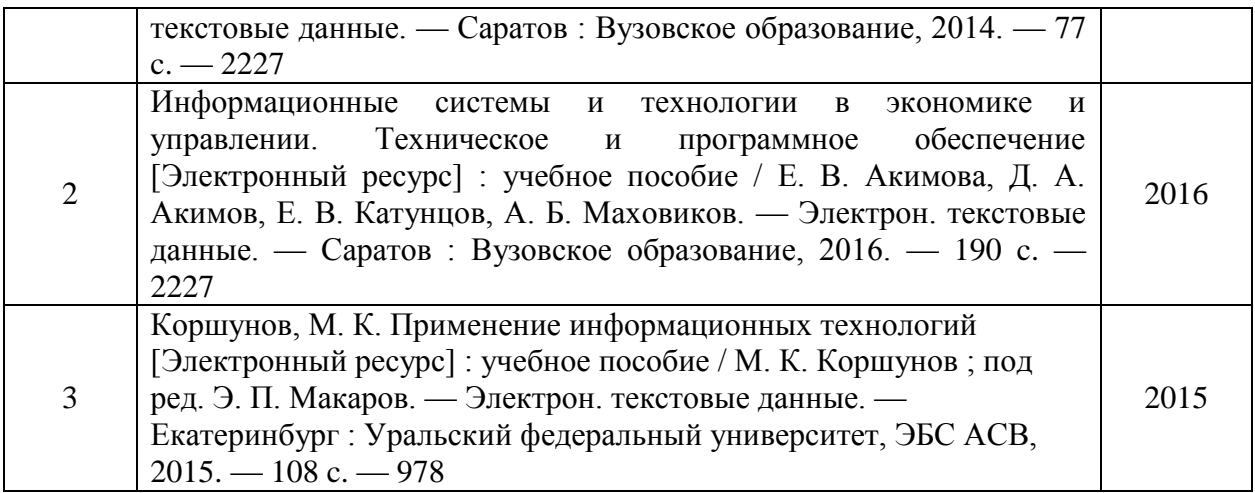

#### **б) Дополнительная литература**

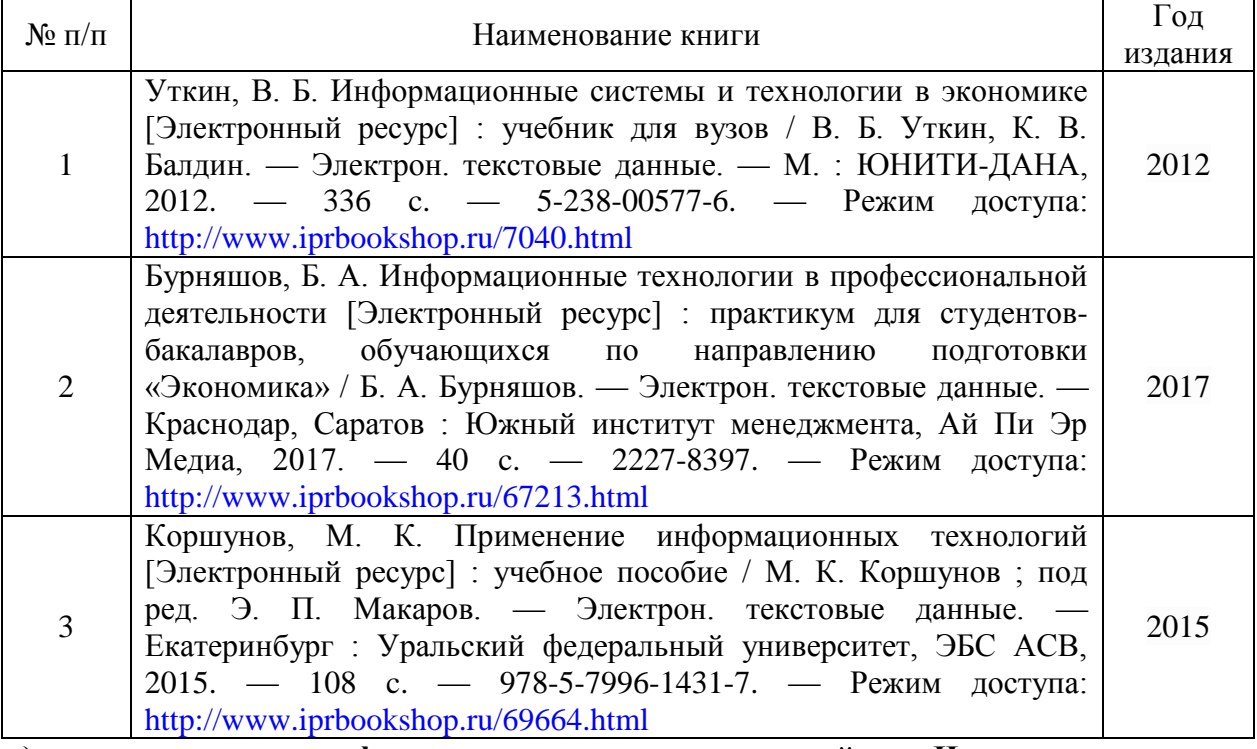

**в) перечень ресурсов информационно-коммуникационной сети Интернет**

1. Электронно-библиотечная система IPRbooks [http://istu.ru/material/elektronno](http://istu.ru/material/elektronno-bibliotechnaya-sistema-iprbooks)[bibliotechnaya-sistema-iprbooks;](http://istu.ru/material/elektronno-bibliotechnaya-sistema-iprbooks)

2. Научная электронная библиотека eLIBRARY.RU [https://elibrary.ru/defaultx.asp;](https://elibrary.ru/defaultx.asp)

## **г) программное обеспечение:**

1. LibreOffice (свободно распространяемое ПО).

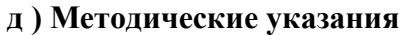

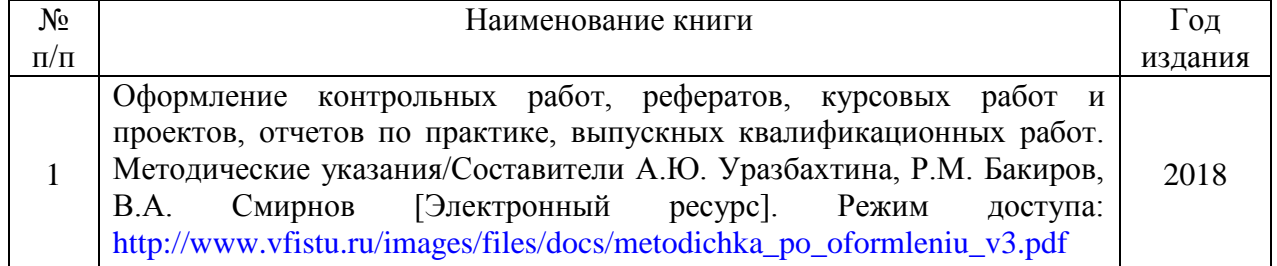

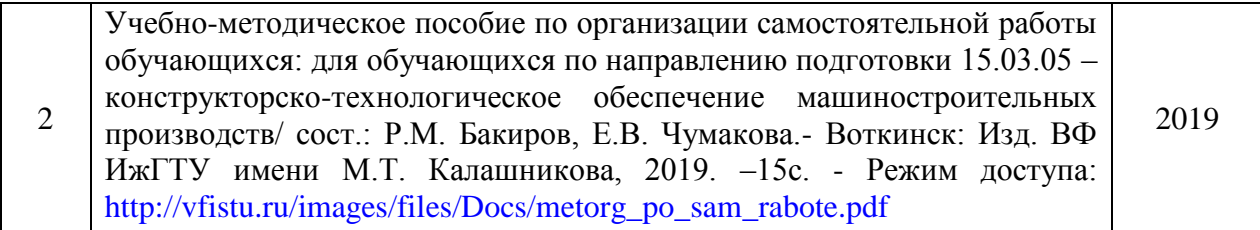

## **7. Материально-техническое обеспечение дисциплины**

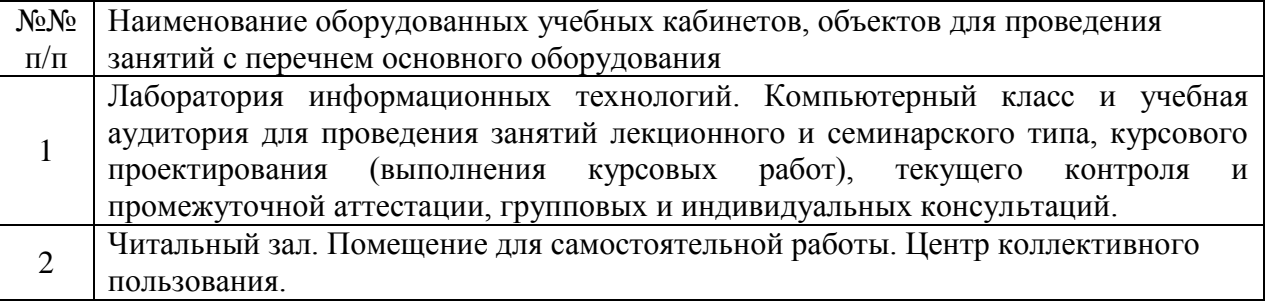

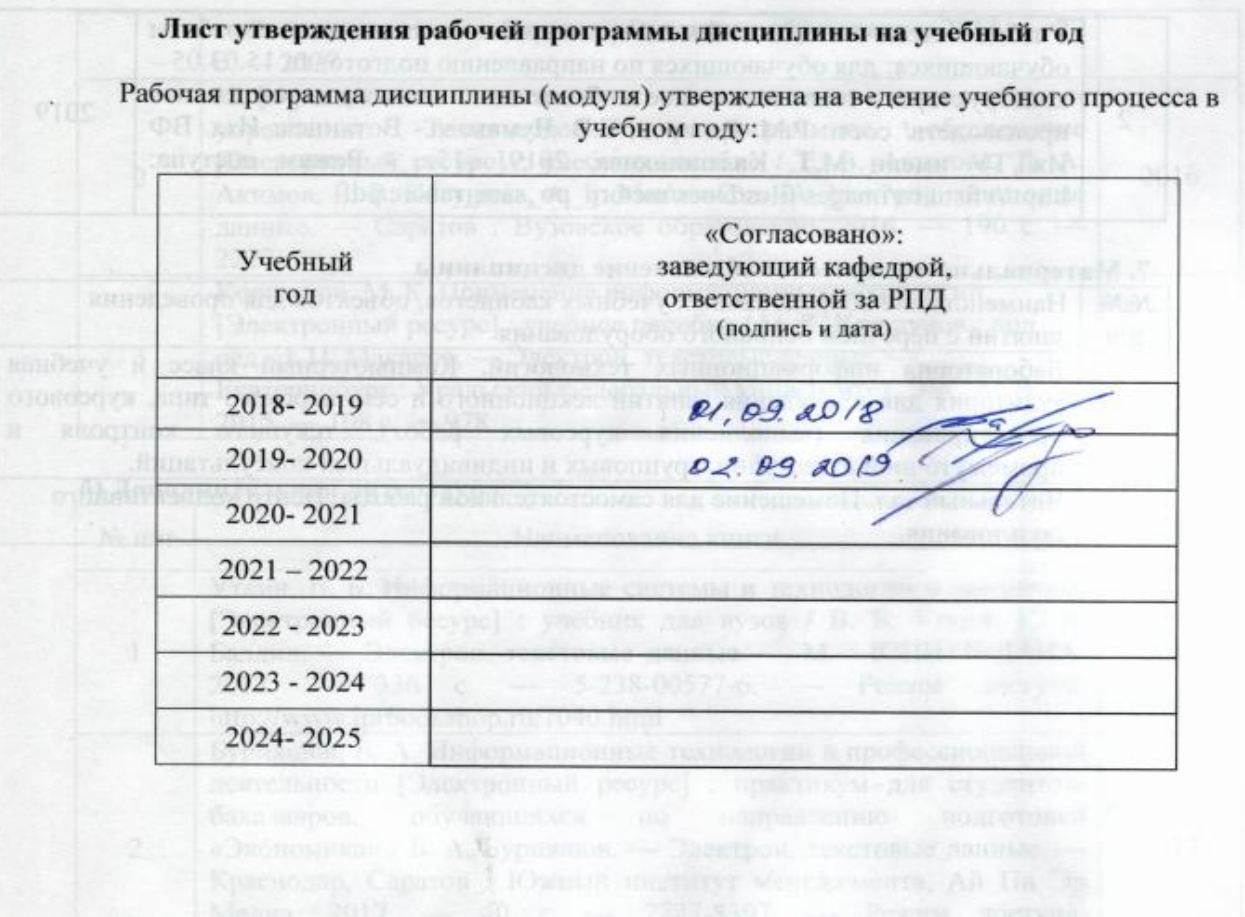

#### МИНОБРНАУКИ РОССИИ

Воткинский филиал Федерального государственного бюджетного образовательного учреждения высшего образования «Ижевский государственный технический университет имени М.Т. (ВФ ФГБОУ ВО «ИжГТУ имени М.Т. Калашникова»

Кафедра «Организация вычислительных процессов и систем управления»

**УТВЕРЖДЕН** 

на заседании кафедры «ОВПиСУ»

 $\overline{\phantom{a}}$ 

 $199.042$  $\frac{m+1}{2}$   $\frac{m+1}{2}$   $\frac{m+1}{2}$   $\frac{m+1}{2}$   $\frac{m+1}{2}$   $\frac{m+1}{2}$ 

 $\overline{a}$ 

 $\sim$ 

**ФОНД ОЦЕНОЧНЫХ СРЕДСТВ**

## **ПО ДИСЦИПЛИНЕ**

Учебный практикум на компьютере рактикум на компь

 $38.01 \times 28.01 \times 10^{10}$  $(100, 00, 01, 00)$   $(0.00, 01, 00)$ 

Экономика предприятий (организаций) <u>Экономика предприятии (организации)</u>

> бакалавр квалификация (степень) выпускника

## **Паспорт фонда оценочных средств по дисциплине**

## «Учебный практикум на компьютере»

(наименование дисциплины)

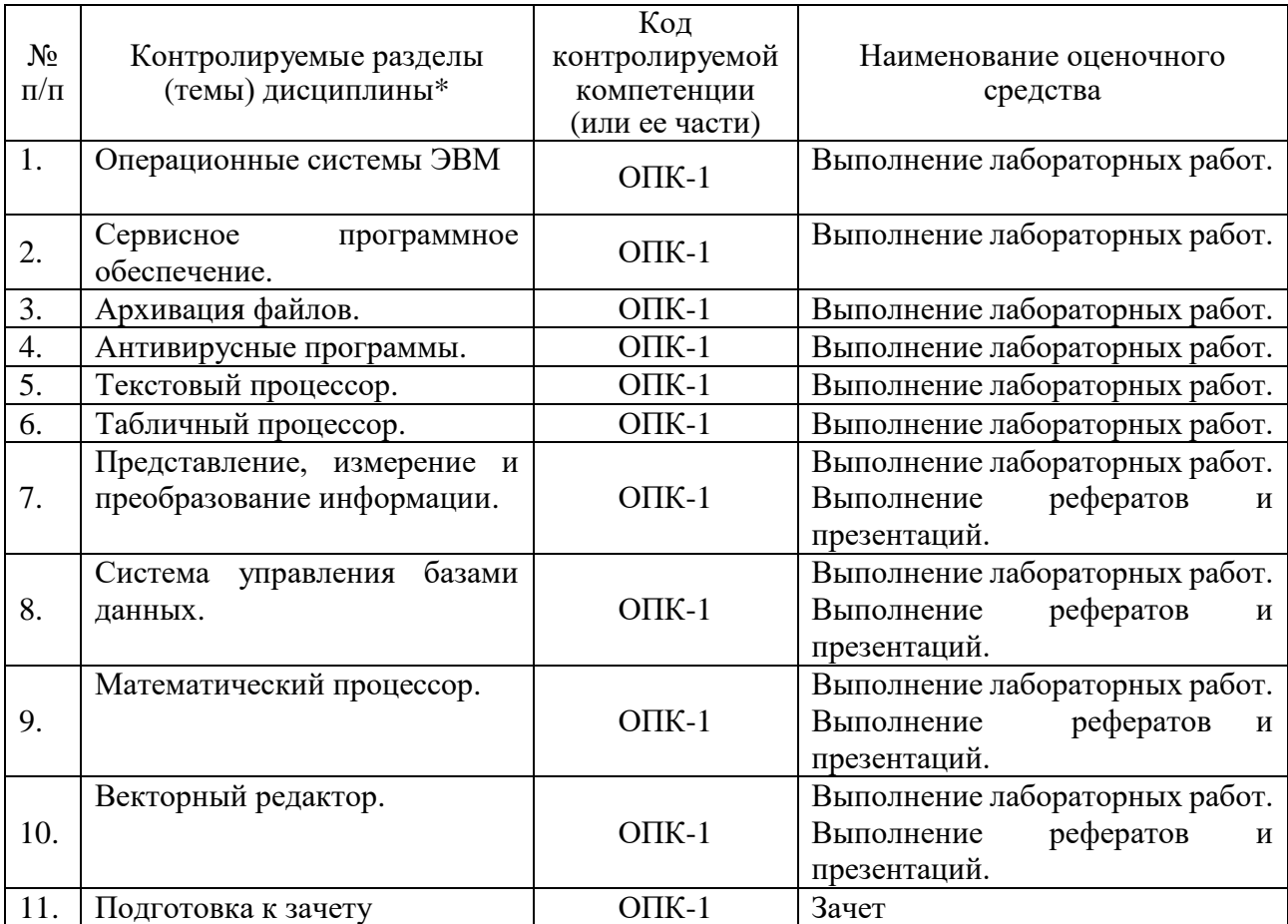

Наименование темы (раздела) или тем (разделов) взяты из рабочей программы дисциплины.

## Описания элементов ФОС

## Наименование: зачет

**Представление в ФОС:** перечень вопросов

## Перечень вопросов для проведения зачета:

- 1. Информатика. Цели и задачи курса.
- 2. Информационные революции в истории человечества.
- 3. Понятие информации. Виды информации. Формы представления.
- 4. Свойства информации.
- 5. Меры информации. Качественные меры.
- 6. Меры информации. Количественная мера. Формула Шеннона.

7. Этапы информационного цикла. Реализация информационного цикла с применением ЭВМ.

- 8. История развития ВТ.
- 9. Понятие информационной технологии.
- 10. Технические средства ИТ.
- 11. Программные средства ИТ.

12. Кольцевая схема вычислительной системы. ПО как компонент вычислительной системы.

- 13. Понятие СПО и ППО. Их отличия.
- 14. Основные компоненты ЭВМ. Их функции.
- 15. Классификация компьютеров.
- 16. Понятие архитектуры ЭВМ. Архитектура фон Неймана.
- 17. Понятие архитектуры ЭВМ. Архитектура ОШ.
- 18. Понятие процесса. Процесс вычислений и процесс ввода-вывода.
- 19. Процессор. Функции.
- 20. Память ЭВМ. Функции. Классификация. Примеры.
- 21. Контроллеры.
- 22. Шины. Классификация.
- 23. Устройства хранения информации. Классификация. Примеры.
- 24. HDD, FDD, CD-ROM.
- 25. Карты памяти.
- 26. Принтеры.
- 27. Плоттеры.
- 28. Мониторы.
- 29. Сканеры.
- 30. Обзор современных операционных систем.
- 31. Обзор языков высокого уровня.
- 32. Понятие алгоритма. Свойства алгоритма.
- 33. Понятие алгоритма. Способы записи алгоритма.
- 34. Понятие структурного программирования. Основные конструкции.
- 35. Понятие модели. Функциональное описание модели. Примеры.
- 36. Понятие модели. Структурное описание модели. Примеры.
- 37. Понятие модели. Информационное описание модели. Примеры.
- 38. Локальные и глобальные вычислительные сети.
- 39. История INTERNET. Ее роль в современном обществе.
- 40. INTERNET. Сервисы INTERNET.

## Критерии оценки:

Приведены в разделе 2

Наименование: реферат

## *Представление в ФОС***:** набор вариантов заданий

## *Варианты заданий:*

- 1. История развития ВТ.
- 2. Память ЭВМ. Классификация. Примеры.
- 3. Контроллеры.
- 4. Шины. Классификация.
- 5. Устройства хранения информации. Классификация. Примеры.
- 6. HDD, FDD.
- 7. Стриммеры, ZIP.
- 8. Принтеры.
- 9. Плоттеры.
- 10. Мониторы.
- 11. Сканеры.
- 12. Обзор современных операционных систем.
- 13. Обзор языков высокого уровня.
- 14. Информационные технологии в сетях.
- 15. Локальные и глобальные вычислительные сети.
- 16. Сети. Топология сетей.
- 17. Способы передачи информации в информационных системах. INTERNET и INTRANET.
- 18. История INTERNET. Ее роль в современном обществе.
- 19. Вычислительная техника в производстве и в управлении.
- 20. Обзор ведущих фирм в области аппаратного и программного обеспечения.

## *Критерии оценки:*

Приведены в разделе

## *Наименование:* защита лабораторных работ

*Представление в ФОС***:** задания и требования к выполнению представлены в методических указания по дисциплине

**Варианты заданий:** задания и требования к выполнению представлены в методических указания по дисциплине

## *Критерии оценки:*

Приведены в разделе 2

## 2 Критерии оценки

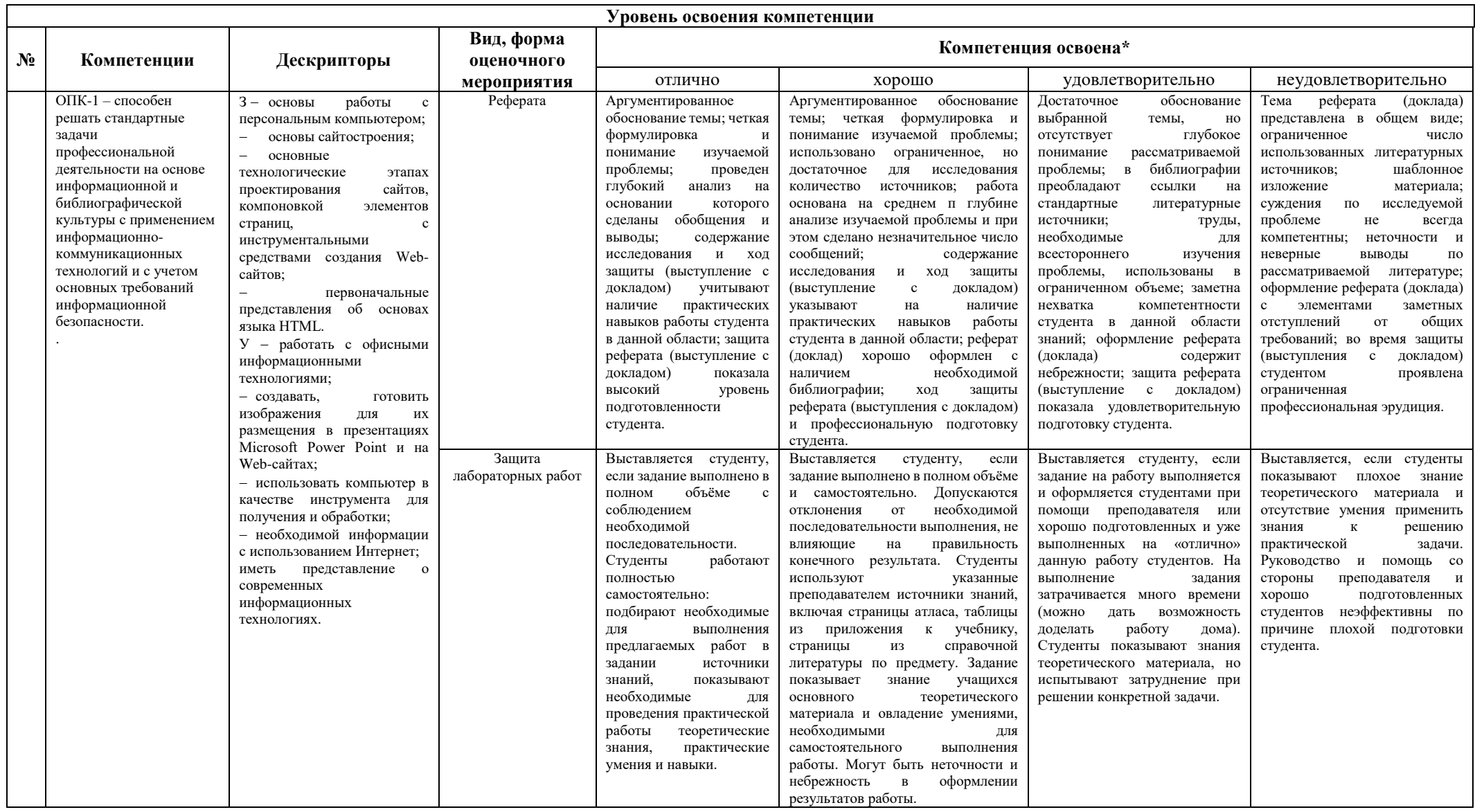

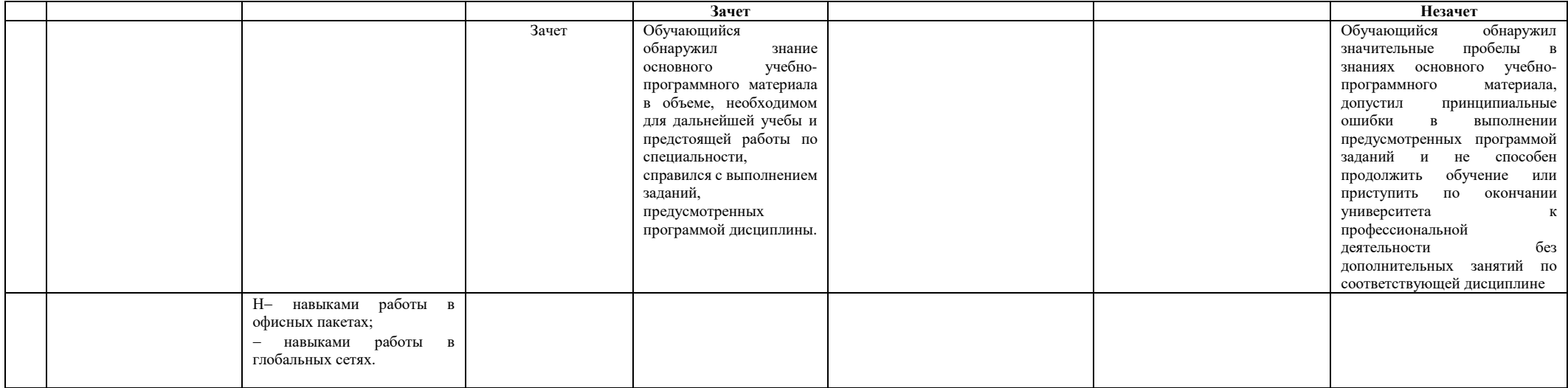